## XML und Datenbanken  $-4.$  Übungsblatt: XML Schema  $-$

Bei Teil a) bis d) handelt es sich um Präsenzübungen, die nicht abgegeben werden müssen. Sie sollten über die Wiederholungsfragen a) allerdings vor der nächsten Übung selbst nachdenken. Teil e) und f) sind Hausaufgaben. Bitte schicken Sie eine Lösung per EMail an den Dozenten (mit "xml18" in der Betreff-Zeile, bis zum 21.11.2018). Schicken Sie bitte keine leeren EMails nur mit Anhang, diese landen im Spam-Ordner.

- a) Wie würden Sie in einer mündlichen Prüfung auf folgende Fragen zu XML Schema antworten?
	- Welche Beschränkungen von DTDs haben die Entwicklung von XML Schema motviert?
	- Welche Vor- und Nachteile hat die XML Syntax von XML Schema Definitionen im Vergleich zur Spezialsyntax von DTDs?
	- Was unterscheidet komplexe und einfache Typen?
	- Wie deklariert man ein Element in XML Schema?
	- Am einführenden Beispiel wurden drei verschiedene Stile zum Aufbau von XML Schema Definitionen gezeigt. Wie heißen diese Stile, wodurch sind die charakterisiert, und was sind ihre Vor- und Nachteile?
	- Welche Möglichkeit bieten lokale Elementdeklarationen, die mit DTDs nicht besteht (DTDs definieren ausschließlich globale Elemente)?
	- In welchen Schema-Stilen kann man ein bestimmtes Element als Wurzel-Element erzwingen? Wie wird das gemacht?

## Präsenzaufgaben

b) Laden Sie sich die folgende XML-Beispiel-Datei herunter:

[\[http://users.informatik.uni-halle.de/](http://users.informatik.uni-halle.de/~brass/xml18/examples/ex2_xsd.xml)~brass/xml18/examples/ex2 xsd.xml]

Es ist das aus der Vorlesung bekannte Beispiel der Punkte-Datenbank (mit Studenten, Aufgaben, Bewertungen, wobei die Daten in Elementen stehen, und nicht in Attributen). Eine passende XML Schema Datei finden Sie hier:

[\[http://users.informatik.uni-halle.de/](http://users.informatik.uni-halle.de/~brass/xml18/examples/ex2.xsd)~brass/xml18/examples/ex2.xsd]

Probieren Sie, ob Datei und Schema korrekt sind mit einem Validator wie z.B.

[\[http://www.freeformatter.com/xml-validator-xsd.html\]](http://www.freeformatter.com/xml-validator-xsd.html)

Falls Schema oder Datei Fehler enthalten sollten, korrigieren Sie diese. Ansonsten bauen Sie in die XML-Datei einen Fehler ein (so dass die Datei wohlgeformt bleibt, aber nicht mehr korrekt bezüglich des Schemas validiert). Welche Fehlermeldung bekommen Sie?

- c) Um welchen der drei Stile handelt es sich bei dem Schema?
- d) Andern Sie das Schema, so dass Ihre Datei weiter validiert. Sie müssen mindestens drei Elementdeklarationen im Schema ändern. Sie können das Schema z.B. in Richtung eines der beiden anderen Stile ändern. Stellen Sie sicher, dass die Validierung weiterhin klappt.

## Hausaufgabe

- e) Definieren Sie ein XML Schema für die Nahrungsergänzungsmittel-Datenbank.
	- Supplement(Name, Producer)

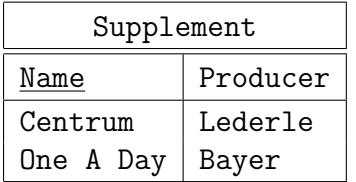

• Vitamin (Substance, Daily\_Value, Unit)

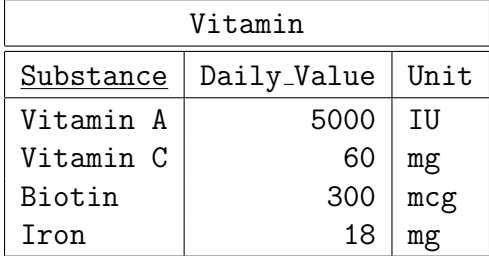

• Contents( $\text{Name} \rightarrow \text{Supplement}, \text{Substance} \rightarrow \text{Vitamin}, \text{Quantity}$ )

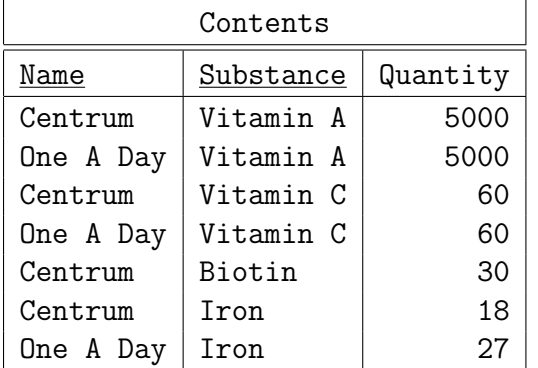

Sie können sich die Codierung in XML aussuchen, Sie können aber auch die folgende Datei verwenden:

[\[http://users.informatik.uni-halle.de/](http://users.informatik.uni-halle.de/~brass/xml18/examples/multivit.xml)~brass/xml18/examples/multivit.xml]

Die Datei ist auf der nächsten Seite abgedruckt.

Schreiben Sie bitte als Kommentar in das Schema, welchen der drei Schema-Stile Sie verwendet haben. Stellen Sie sicher, dass die gewählte XML Datei bezüglich Ihres Schemas validiert werden kann.

```
<?xml version="1.0"?>
<VitDB>
<Vitamin ID="A" Substance="Vitamin A" Daily_Value="5000" Unit="IU"/>
<Vitamin ID="C" Substance="Vitamin C" Daily_Value="60" Unit="mg"/>
<Vitamin ID="Biotin" Substance="Biotin" Daily_Value="300" Unit="mcg"/>
<Vitamin ID="Iron" Substance="Iron" Daily_Value="18" Unit="mg"/>
<Supplement Name="Centrum">
       <Contents SubstID="A" Quantity="5000"/>
       <Contents SubstID="C" Quantity="60"/>
       <Contents SubstID="Biotin" Quantity="30"/>
       <Contents SubstID="Iron" Quantity="18"/>
</Supplement>
<Supplement Name="One a Day">
       <Contents SubstID="A" Quantity="5000"/>
       <Contents SubstID="C" Quantity="60"/>
       <Contents SubstID="Iron" Quantity="27"/>
</Supplement>
</VitDB>
```
f) Schauen Sie sich bitte den Anfang des "XML Schema Primer" an:

[\[http://www.w3.org/TR/xmlschema-0/\]](http://www.w3.org/TR/xmlschema-0/)

Suchen Sie das erste Beispiel-Schema und nennen Sie ein Konstrukt (XSD Element), das in der Vorlesung noch nicht behandelt wurde.